# **ITE 115 Introduction to Computer Applications**

#### **COURSE OUTLINE**

#### **Prerequisites:**

These are basic computer skills that are necessary to facilitate your successful completion in this course. Students must be able to read and write at the college level. Keyboarding Skills – skills should include touch typing and being familiar with the layout of the keyboard. Basic Math skills (e.g., calculating percentages and computing averages). Be able to start a program/application software from a shortcut or menu. Access the Internet. Send and Retrieve E-mail.

#### **Course Description:**

ITE-115 covers computer concepts and Internet skills and uses a software suite, which includes word processing, spreadsheet, database, and presentation software to demonstrate skills. Recommended prerequisite keyboarding skills. CIS may not be substituted for ITE 115. Lecture 3 hours per week. (3 semester credits)

#### **Semester Credits:** 3 **Lecture Hours: 3 Lab/Recitation Hours: 0**

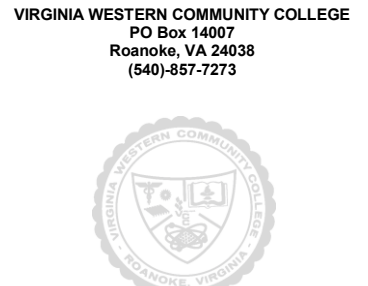

### **Course Outcomes**

## **At the completion of this course, the student should be able to:**

### **Computer concepts/Operating systems**

- Understanding the microcomputer's typical components: input, processing, output, and storage
- Distinguish between system software and application software
- Demonstrate desktop management skills
	- Use themes, screen savers, backgrounds
	- Use Tiling, cascading
	- Use Short-cuts and icons
	- Use Task bar, Quick Launch, Desktop menus
- Demonstrate file management skills
	- Create and recognize valid file names and folders
	- Use search, copy, move, rename, delete files and folders
	- Explain the deletion process and recovery methods

### **Word processing**

- Basic word processing concepts
- Creating and Editing a Word Document
- Formatting text with word processing software
- Prepare a Research Paper, Cover Letter and Resume, and tables

#### **Spreadsheets**

- Basic spreadsheet concepts
- Saving, formatting, and printing spreadsheets
- Labels, numbers, formulas, and functions
- Creating Charts

### **Cyber Security**

- **Basic Cyber Security Information**
- **Data Analysis using Excel Graphing**

#### **Presentations**

- Basic presentation graphics concepts
- Creating a slide show with text and graphics
- Saving, editing, and viewing a slide show

### **Databases**

- Basic database management concepts
- Organization of information and database management systems

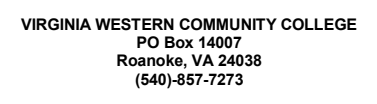

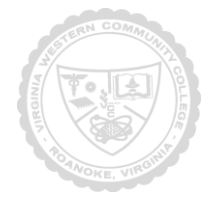

- Creating a database
- Viewing, modifying, and sorting the database
- $\bullet$  Performing queries
- Creating and printing formatted reports

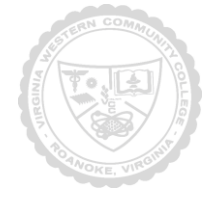

Required Materials:

Textbook:

ITE 115 TEXT BOOK BUNDLE ISBN: 9781337205870 includes: Microsoft Office 365 and 2016 Introductory, Vermaat, SAM 2016 Assessments, Training, and Projects v1.0, and MindTap Reader Printed Access Code

The following supplementary materials are available:

Required Materials:

Microsoft Office 2016 Software, SAM 2016 Assessments, Training and Projects v1.0, and a USB/Flash Drive

The following supplementary materials are available:

1. Instructor Resource CD

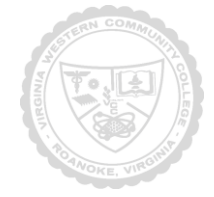

Topical Description: (Outline chapters and sections to be covered in the book – may include timeline)

Microsoft Office 2016 and Windows 8 - Essential Concepts and Skills Office 365 Essentials

#### Microsoft Word 2016

Chapter One: Creating, Formatting, and Editing a Word Document with Pictures Chapter Two: Creating a Research Paper with References and Sources Chapter Three: Creating a Business Letter with a Letterhead and Table Microsoft Word 2016 Test

Microsoft Excel 2016 Chapter One: Creating a Worksheet and a Chart Chapter Two: Formulas, Functions, and Formatting Chapter Three: Working with Large Worksheets, Charting, and What-If Analysis Microsoft Excel 2016 Test

Microsoft PowerPoint 2016 Chapter One: Creating and Editing a Presentation with Pictures Chapter Two: Enhancing a Presentation with Pictures, Shapes, and WordArt Microsoft PowerPoint 2016 Test

Microsoft Access 2016 Chapter One: Databases and Database Objects: An Introduction Microsoft Access 2016 Test

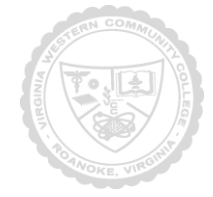

Notes to Instructors

(List information about optional topics, departmental exams, etc)

- 1. SAM 2016 Assessment, Training, and Projects v1.0, will be used for tests, training, and homework assignments, starting in the fall 2016 semester.
- 2. The SAM 2016 Word Test, SAM 2016 Excel Test, and SAM 2016 PowerPoint Test will be used for IE Assessments starting in the fall 2016 semester.
- 3. All ITE 115 instructors must administer the same SAM 2016 Word, SAM 2016 Excel, SAM 2016 PowerPoint and SAM 2016 Access homework.
- 4. All ITE 115 instructors must administer the same SAM 2016 Word, SAM 2016 Excel, SAM 2016 PowerPoint and SAM 2016 Access tests.
- 5. No Final Exam will be administered in the ITE 115 class.

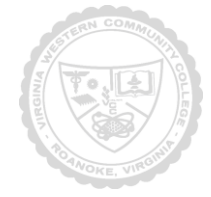